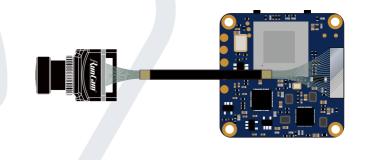

## RunCam Split 4-25 User Manual

Instruction Diagram

Side A

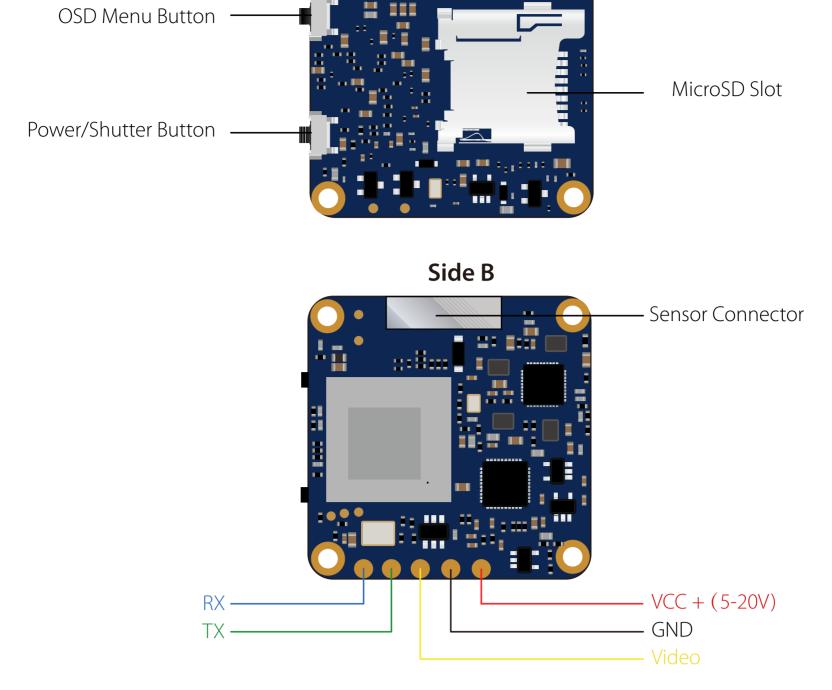

Lens Module Connection Diagram

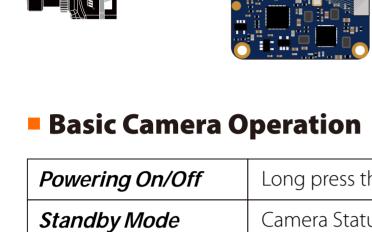

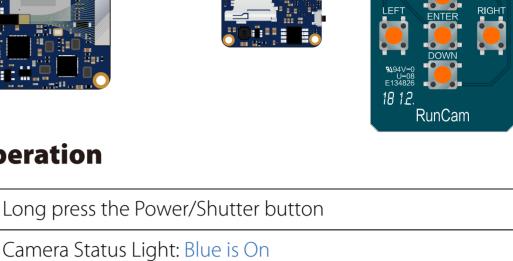

| Video Mode            | Camera Status Light: Blue blinks Press the Power/Shutter button to start/stop recording.                                                                                                    |
|-----------------------|----------------------------------------------------------------------------------------------------|
| Mode Switching        | In Standby Mode, long press the Mode Switch button to cycle through the two modes: Video/OSD settings.                                                                                                    |
| OSD Setup Mode        | Camera Status Light: Orange is On  • Press the Power/Shutter button to move to a setting.  • Short press the Mode Switch button to change setting.  • Long press the Mode Switch button to exit the menu.      |
| Firmware<br>Upgrading | Camera Status Light: Orange blinks <a href="https://www.runcam.com/download/runcamsplit3series">https://www.runcam.com/download/runcamsplit3series</a>                                                         |
| Reset                 | In standby mode, press the Mode Switch button three times in rapid succession (within 2 seconds). When resetting is complete, the status light (orange) blinks twice, and the camera automatically shuts down. |
| Transmitter Co        | nnection Diagram                                                                                                    |
|                       | Video Transmitter                                                                                                    |

### 5-20V GND

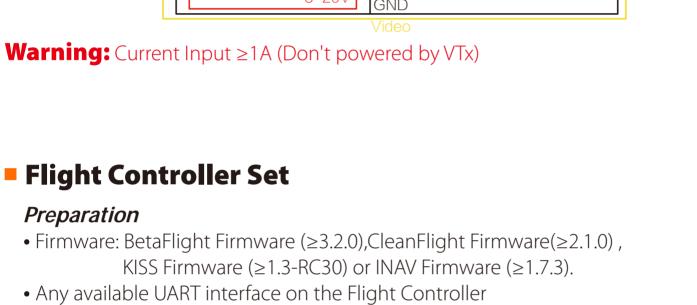

1. Connect the Split 4 with the UART interface of the Flight Controller

Power in

**UART** Interface

\$ AUTO \$

\$ AUTO \$

\$ AUTO \$

\$ AUTO \$

\$ AUTO \$

Save and Reboot

GND

# **GND**

BETAFLIGHT

to them

12-14 @ 14:44:13 -- Unique device ID: 0x35001a3335510735303934

RX

RunCam Device and click Save And Reboot.

2. Make the Flight Controller recognize the Split 4

For example, we connect the Split 4 to the UART 3 interface on the Flight Controller: connect the Flight Controller to the computer, then open the configurator software of the Flight Controller. (Open up the configurator that matches the firmware you are running, Betaflight Configurator for Betaflight, Cleanflight Configurator for

Cleanflight). In the Peripherals column of the line UART3 (on the Ports tab), select

Ports 115200 \$ Disabled \$ AUTO \$ Disabled \$ AUTO \$ USB VCP UART1 115200 \$ Disabled \$ AUTO \$ Disabled \$ AUTO \$ UART2 115200 \$ Disabled \$ AUTO \$ Disabled \$ AUTO \$ **≜** Motors Disabled \$ AUTO \$ Disabled \$ AUTO \$ RunCam Device \$ AUTO \$ OSD UART3 115200 \$ UART6 115200 \$ Disabled \$ AUTO \$ Disabled \$ AUTO \$ UART7 115200 \$ Disabled \$ AUTO \$ \$ AUTO \$ Firmware: BTFL 3.2.3 (Target: OB72), Configurator: 10.0.0 Port utilization: D: 18% U: 1% Packet error: 0 I2C error: 0 Cycle Time: 128 CPU Load: 6%

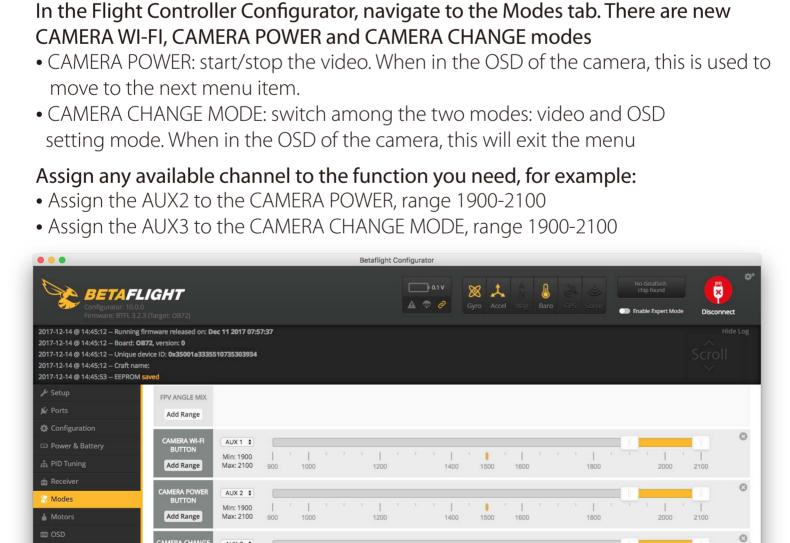

3. Instructions of the functions of the camera and assigning transmitter channels

## Add Range Port utilization: D: 27% U: 2% Packet error: 0 I2C error: 0 Cycle Time: 125 CPU Load: 7% Firmware: BTFL 3.2.3 (Target: OB72), Configurator: 10.0.0

Please choose your Model on the controller, then access to the MIXER interface and

PREARM

4. Assign the channel to the switch of the controller

| CH1 100<br>CH2 100<br>CH3 100<br>CH3 100<br>CH4 100<br>CH5 100<br>CH6 100<br>CH7 100                                                       | GA -0.3 G/<br>GAIL<br>GAIL<br>GAIL<br>BAIL<br>BELE<br>PITCH<br>PITCH<br>PI | 4 |
|----------------------------------------------------------------------------------------------------|----------------------------------------------------------------------------------------------------|---|
| • Set the SA to the bo                                                                                                    | ottom, the camera starts/stops the video ottom, the camera switches among the two modes: ing mode                                                                                                    |   |
| Technical Sup Please visit: https://su Parameter                                                                                           | -                                                                                                    |   |
| Please visit: https://su                                                                                                    | -                                                                                                    |   |
| Parameter                                                                                                    | ipport.runcam.com                                                                                                    |   |
| Please visit: https://su Parameter Model                                                                                                   | Split 4                                                                                                    |   |
| Please visit: https://su Parameter Model Sensor                                                                                            | Split 4 SONY 13MP                                                                                                    |   |
| Please visit: <a href="https://su">https://su</a> Parameter  Model  Sensor  Field of View(FOV)                                             | Split 4 SONY 13MP 140°                                                                                                    |   |
| Please visit: <a href="https://su">https://su</a> Parameter  Model  Sensor  Field of View(FOV)  Video Resolution                           | Split 4  SONY 13MP  140°  4K@30fps/2.7K@60fps/2.7K@50fps/1080P@60fps                                                                                                    |   |
| Please visit: <a href="https://su">https://su</a> Parameter  Model  Sensor  Field of View(FOV)  Video Resolution  Video File Format        | Split 4           SONY 13MP           140°           4K@30fps/2.7K@60fps/2.7K@50fps/1080P@60fps           MP4                                                                                                    |   |
| Please visit: https://su Parameter  Model Sensor Field of View(FOV)  Video Resolution  Video File Format  TV Mode                          | Split 4  SONY 13MP  140°  4K@30fps/2.7K@60fps/2.7K@50fps/1080P@60fps  MP4  NTSC (720*480)/PAL (720*576) Switchable                                                                                                    |   |
| Please visit: https://su Parameter  Model Sensor Field of View(FOV) Video Resolution Video File Format TV Mode Interface Max Micro SD Card | Split 4                                                                                                    |   |

29\*29mm

10.2g

MAX 450mA @5V

PCB Size

Weight

Working Current